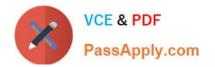

# **OMNISTUDIO-DEVELOPER**<sup>Q&As</sup>

Salesforce Certified OmniStudio Developer

## Pass Salesforce OMNISTUDIO-DEVELOPER Exam with 100% Guarantee

Free Download Real Questions & Answers **PDF** and **VCE** file from:

https://www.passapply.com/omnistudio-developer.html

### 100% Passing Guarantee 100% Money Back Assurance

Following Questions and Answers are all new published by Salesforce Official Exam Center

Instant Download After Purchase

- 100% Money Back Guarantee
- 😳 365 Days Free Update
- 800,000+ Satisfied Customers

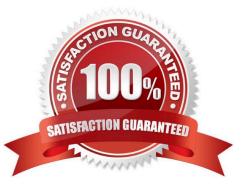

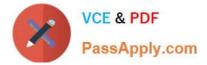

#### **QUESTION 1**

Refer to the exhibit.

| Input Data         | Output Data   |  |
|--------------------|---------------|--|
| ProductCode (Text) | SasePrice (#) |  |
| Search column      | Search column |  |
| ACC154             | 10.23         |  |
| CAA876B            | 20.36         |  |
| HRA320             | 12.99         |  |
| HRA320B            | 13.99         |  |

All inputs to the Calculation Matric are set correctly. The Calculation Matrix has the following input:

```
(
   "input": {
    "ProductCode": "HRA320"
    )
}
```

What is the output?

A. Null

B. 13.99

C. 12.99,13.99

D. 12.99

Correct Answer: B

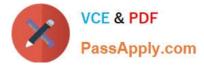

#### **QUESTION 2**

Why would a developer clone an Integration Procedure instead of versioning it?

- A. The new Integration Procedure uses a Cache Block.
- B. The new Integration Procedure it replacing stub data.
- C. The new Integration Procedure will be used independently
- D. The new Integration Procedure is Chainable.

Correct Answer: C

#### **QUESTION 3**

..... configure Additional input to send exactly the same data? Assume that the develop checked Send Only Additional input.

| SEND/RESPONSE TRANSFORMATIONS                                                                                                    |                                                       |  |  |
|----------------------------------------------------------------------------------------------------|-------------------------------------------------------|--|--|
| Send JSON Path                                                                                                    | Send JSON Node   SecondaryAccount  Response JSON Node |  |  |
| DRExtractAction:Account                                                                                                    |                                                       |  |  |
| Response JSON Path ①                                                                                                    |                                                       |  |  |
| A     Key     Value       B     Key     Value       DRExtractAction:Account     SecondaryAccount       C     Key     Value       D     Key     Value       SecondaryAccount     SecondaryAccount       C     Key     Value       SecondaryAccount     SecondaryAccount       D     Key     Value       SecondaryAccount     SecondaryAccount |                                                       |  |  |

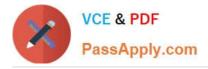

#### **QUESTION 4**

A developer needs to configure a calculation procedure to calculation the sum of the entire Baseprice. What is the most efficient way for the developer to meet this requirement?

- A. Create a Postprocessor apex class to calculate the sum.
- B. Add an Aggregation Step as SUM (BasePrice)
- C. Add A Calculation Step as SUM (BasePrice).
- D. Create a Preprocessor class to calculate the sum

Correct Answer: B

#### **QUESTION 5**

An integration Procedure uses an HTTP action to make a REST API call. The response from the REST API must be converted into a specific XML structure before sending it as an input to another external wen service. How should the developer configure the Integration Procedure to meet this requirement?

- A. Use a Remote Action that calls the XMLStreamReader class
- B. Use a Remote Action that calls the XMLStreamWriter class
- C. Use a DataRaptor Transform to convert JSON to XML
- D. Use a DataRaptor Extract and check the XML checkbox on the Output JSON Path.

Correct Answer: C

Latest OMNISTUDIO-<br/>DEVELOPER DumpsOMNISTUDIO-<br/>DEVELOPER PDF DumpsOMNISTUDIO-<br/>DEVELOPER VCE Dumps